**Transfers & Activity Bank 3 April 2014 Coherence Special Interest Group**

**Coherence with HotCache Implementation**

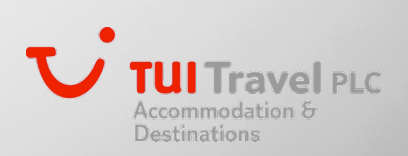

## Who we are

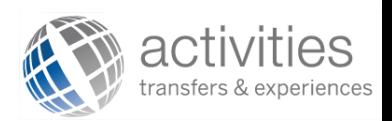

- Transfers and Activities Bank is a new business unit inside Hotelbeds division, TUI Travel PLC Accomodation and Destination Services.
- We were born in June 2012
- We have an aggressive business plan with a growing perspective between 80 and 100% every year.
- Oracle Weblogic 11g, Coherence 3.6 and Exadata were already present in the organization, but we went to 12c.
- We needed to plan a new architecture to fastly deliver our product to our integrated clients and grow fast with the business.

## **Business overview and Strategy**

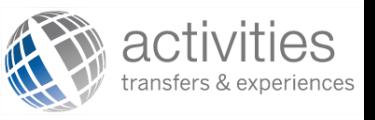

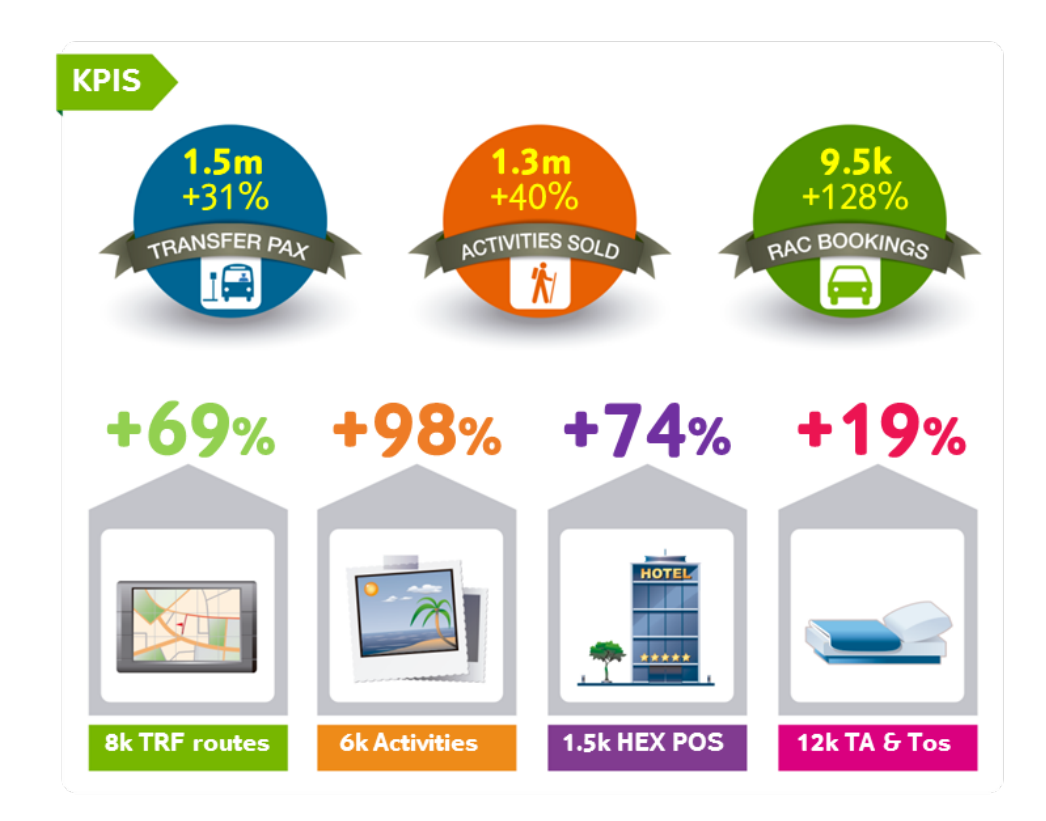

In 2015 is forecasted to have +250% more Transfers routes and approximately 140% increased in Transfers TTV

Production Environment

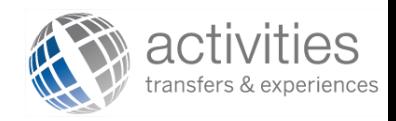

- Two datacenters connected at 10Gbs
- 4 + 4 Weblogic 12c Servers. 24 CPU Cores per server = 288 CPU cores.
- 1 + 1 Coherence 12c Servers. 64 GB per server = 128GB.
- Exadata
- F5 Big IP Load balancers

## (Very) High level architecture model

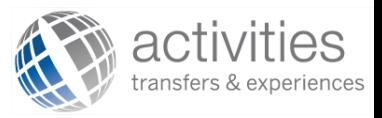

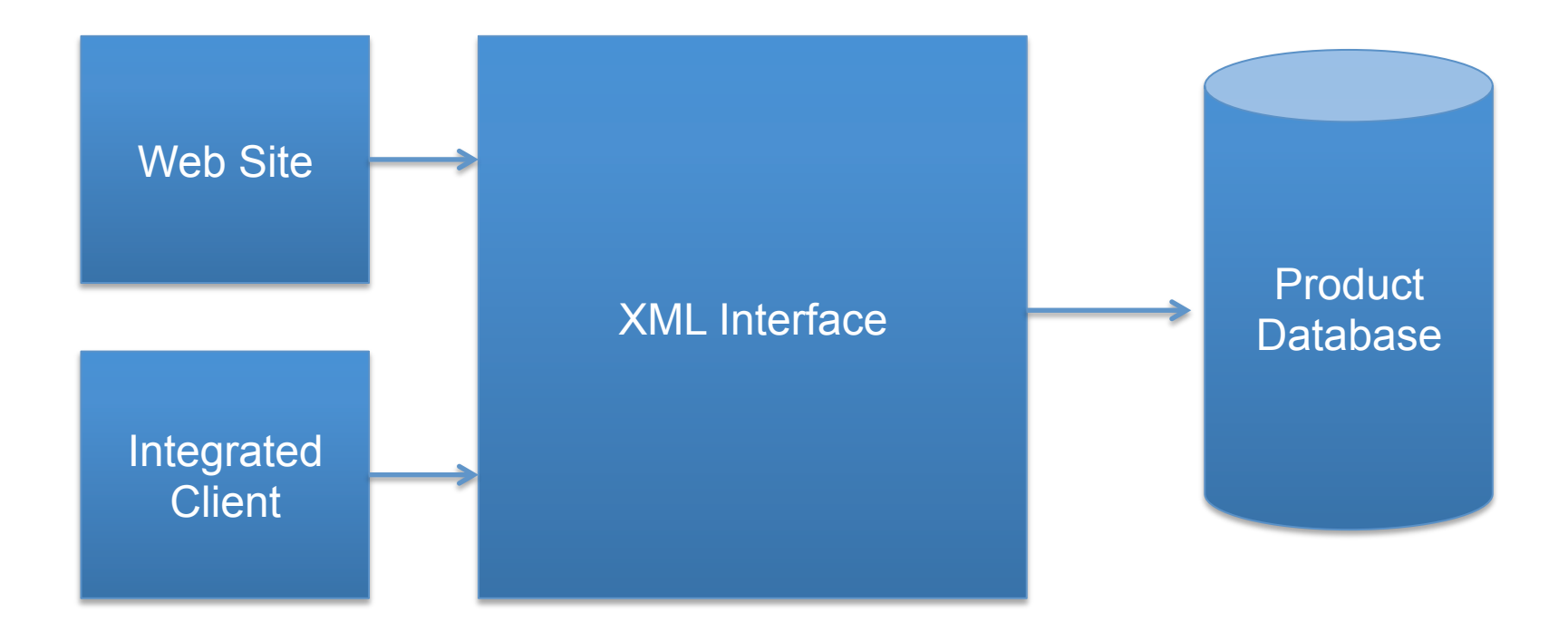

Product delivered through XML platform and consumed by our websites and integrated clients

Decision: 3 – Tier Architecture + Coherence Caché

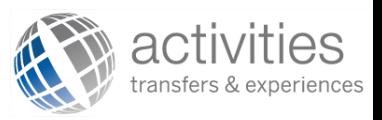

- Classical JEE approach:
	- User Interface (Web or REST interface)
	- Business layer (EJB 3.1)
	- Data Layer (JPA + MyBatis)
- Fits perfectly into a WL based infrastructure
- Database in the Exadata
- Coherence support for:
	- Cache (Data)
	- Grid (Heavy calculation)
- Software Packaging with EAR + GAR
	- Eases deployments in WL + Coherence

Our backoffice (ATLAS) developed in ADF

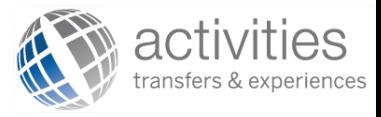

Users can define the transfer and activities areas in a map

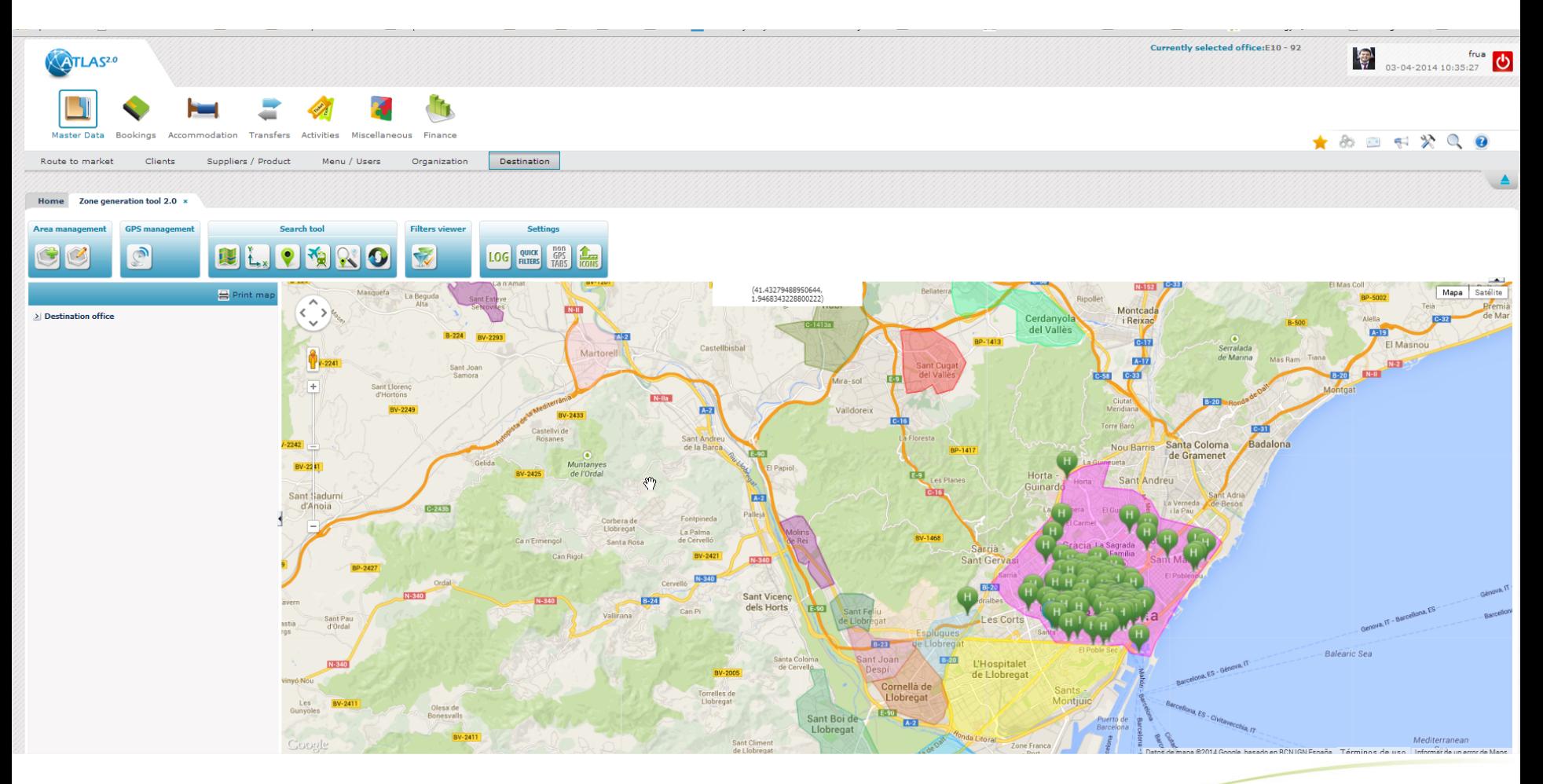

Problems solved with Coherence

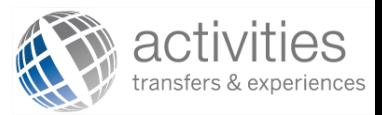

- Deliver availability by using GPS points and polygons
- Store contents (text) for transfers and activities
- Perform fast searches in the contents stored
- Scale horizontally

## Transfers Quotation

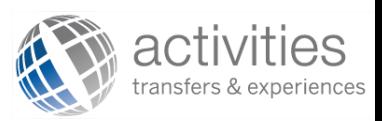

- Quotation for transfers can be perfomed:
	- From an airport to an hotel
	- By using arbitrary GPS Points (door to door)
- Our contracts are based in zones and we converted the zones in polygons over a map by using an ADF based user interface
- The zones containing the GPS Zones needed to be resolved to provide the quotation for all the transfers available
- Point in Polygon was developed to be executed into the Coherence 12c Grid
- A fully packaged EAR with a GAR is deployed to the WL and Coherence servers by using the WL administration console. Deployments are fast and easy.

## Response Times

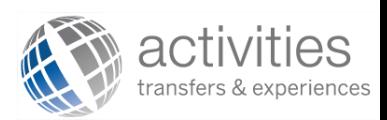

- First tests performed were spectacular:
- 7 miliseconds for WL to return all the products available
- Sub milisenconds to execute point in polygon for 500.000 polygons around the world (see next slides)
- 0,7 seconds to deliver contents while searching into the contents cache

#### **Find the zone(s) that contain a given point**

- Preliminary definitions
	- Zones are defined geographically using polygons
	- Polygons are stored in an Oracle Database as SDO GEOMETRY objects
	- A point is a set of geographic coordinates (latitude, longitude)
	- Zones can overlap, so a given point could lie in zero, one, or more zones
- Use case: find the zone(s) that contain a given point
- Obvious solution: this can be done in SQL using the Spatial Operator SDO\_CONTAINS and creating R-tree SPATIAL\_INDEX indices
- Constraints: the response time is crucial while calculating availability and we don't want to put more load on the database. Everything else runs in-memory.
- Chosen solution:
	- All the polygons are pre-loaded in a partitioned Coherence storage
		- They are kept up to date by reloading them periodically
		- A bounding box is calculated for each polygon on load
	- The search algorithm is run in grid
		- For a given point, each node runs the PiP algorithm on all its polygons
		- Only the polygons containing the given point are returned
		- Optimization: the bounding box is checked first. This safely discards many polygons without actually running the PiP algorithm on them.

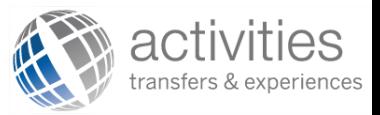

#### **Point-in-Polygon (PiP): the Ray Casting Algorithm**

- Is a given point inside or outside a given polygon?
	- Cast a ray starting from the point and going any fixed direction
	- Test how many times the ray intersects the edges of the polygon
		- If it's odd the point is inside the polygon.
		- If it's even the point is outside the polygon.
- This can be implemented by calculating and counting the intersections between the ray and the edges.
- Computational cost: O(N) for N-sided polygons (floating point products).

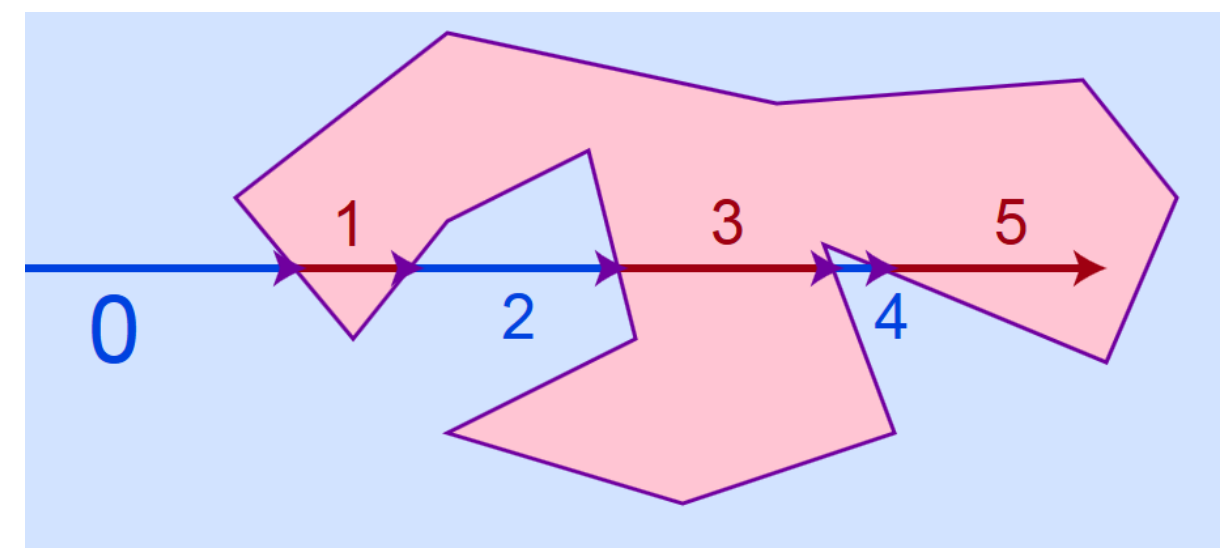

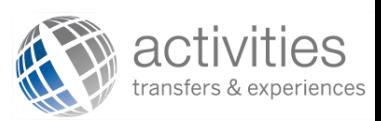

#### **Bounding box**

- The bounding box is *the minimum rectangle enclosing a given polygon*
- If the polygon vertices are N points (xi, yi) for  $i = 1...N$ , the bounding box is defined by the minimum (Xmin, Ymin) and the maximum (Xmax, Ymax).
	- Computational cost: O(N) for Nsided polygons (floating point additions).
- If a point lies inside a bounding box it **may** be inside the polygon so the PiP algorithm is required. But if a point lies outside a bounding box it **must** be outside the polygon and no further testing is required.
- Testing if a point lies inside a bounding box is as simple as testing if its  $(x, y)$ are bigger than (Xmin, Ymin) and smaller than (Xmax, Ymax).
	- Computational cost: O(1)

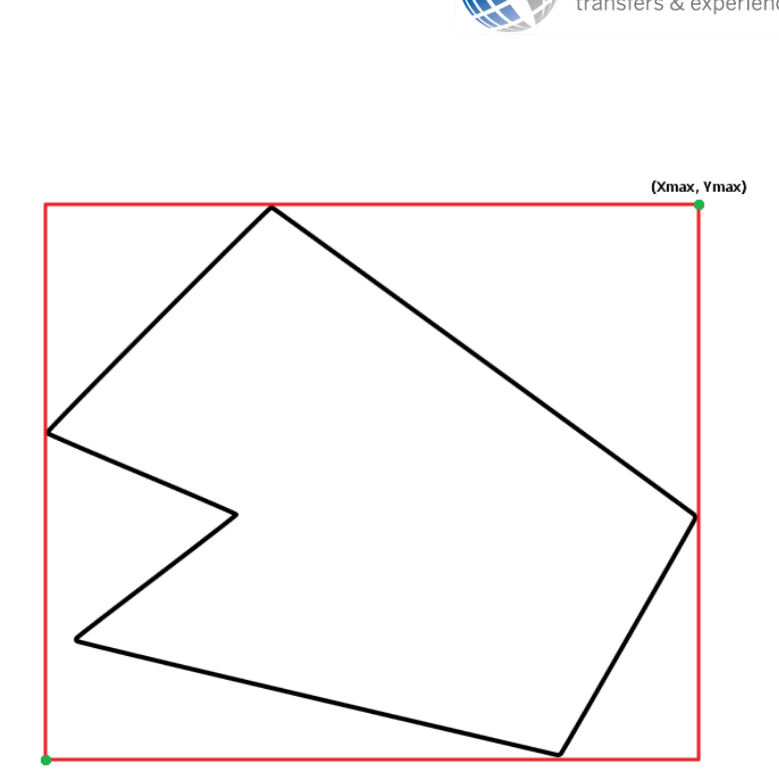

(Xmin, Ymin)

### Zone loading: First approach

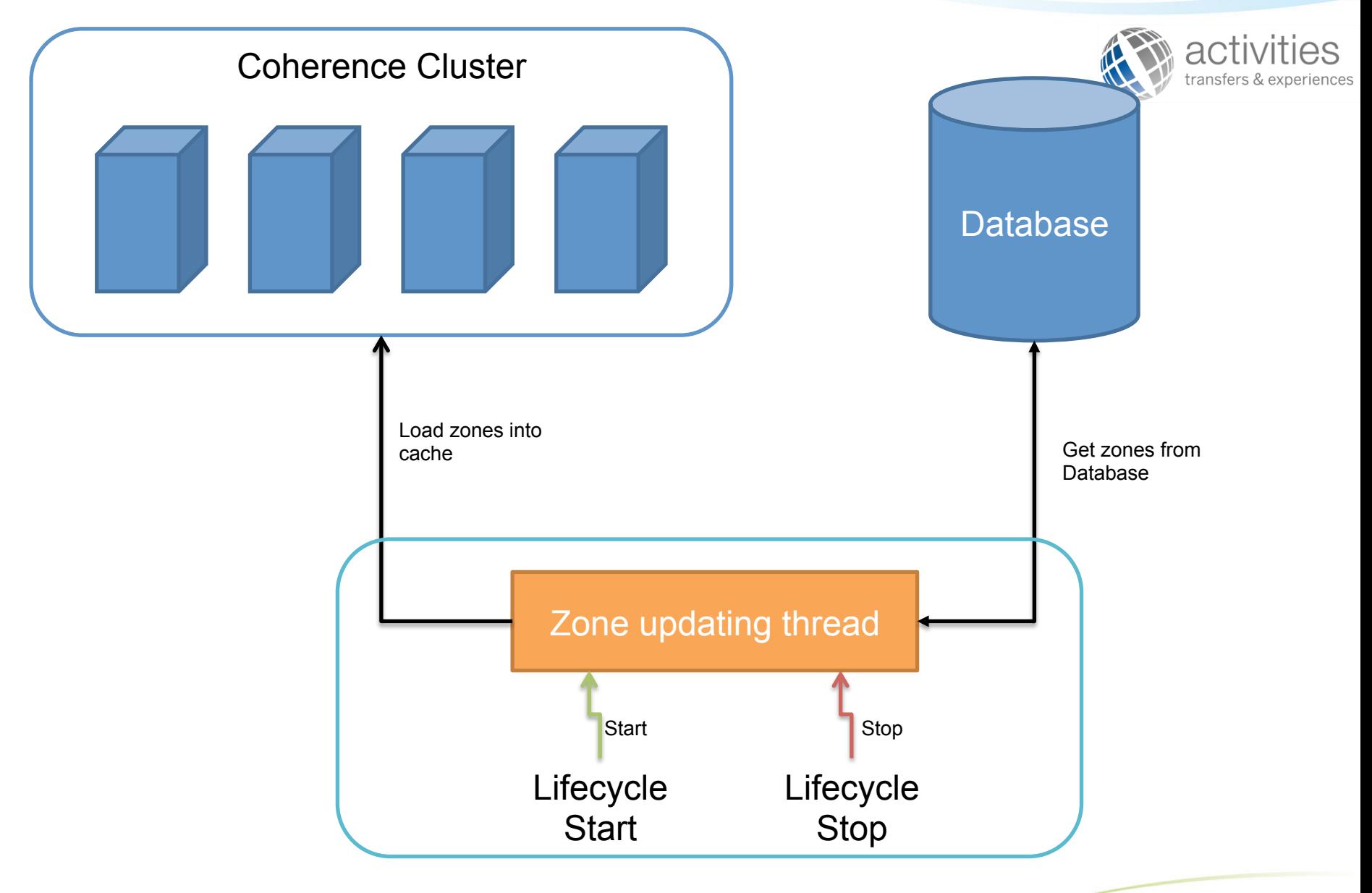

## Improvement: HotCache

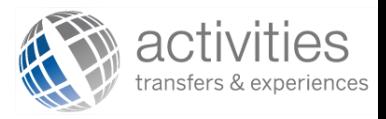

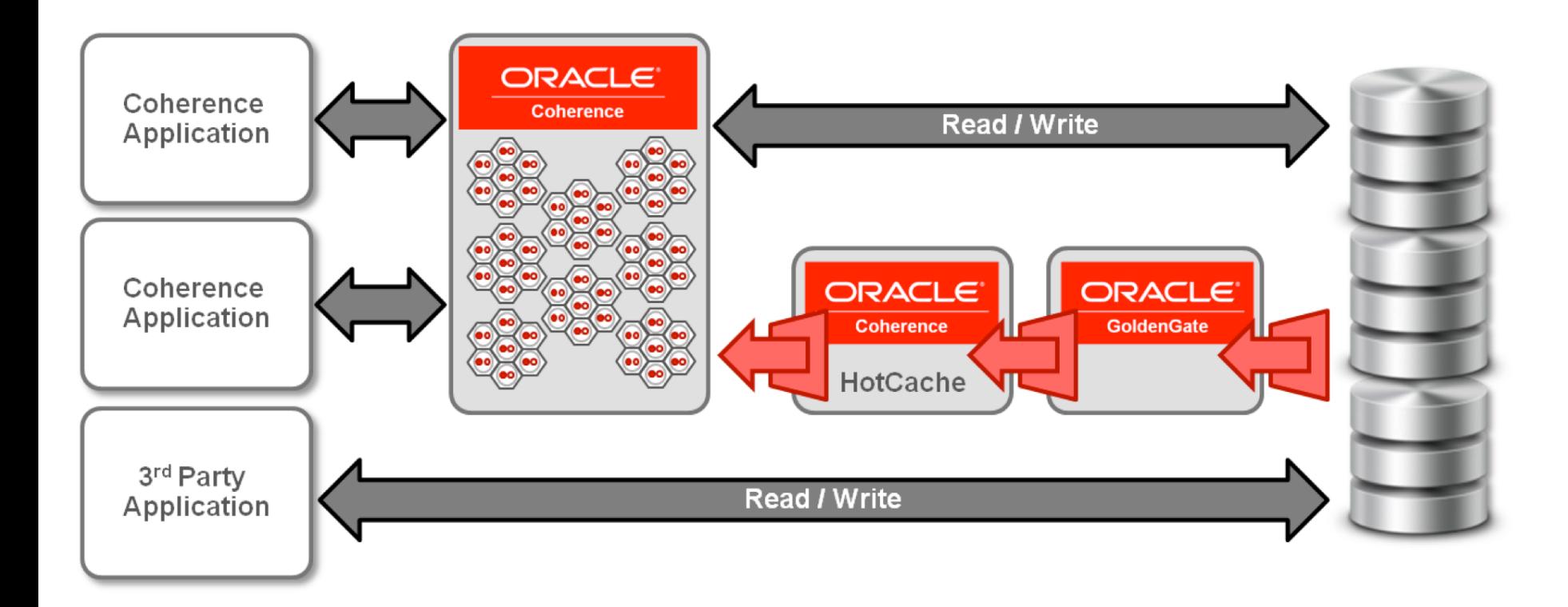

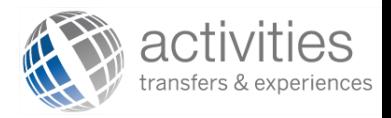

# Questions?

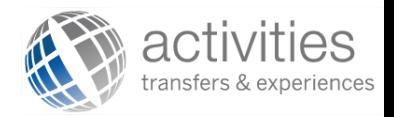

## THANKS!!